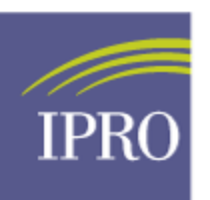

## **End-Stage Renal Disease Network Program**

## **NHSN Monthly Task Checklist**

Outpatient Hemodialysis Clinics

The purpose of the NHSN Monthly Task Checklist is to assist facility NHSN users with monthly tasks required by CMS in NHSN. The checklist ensures facility compliance with NHSN activities. The checklist provides the task to complete (Task), when to complete the task (Due Date) and a link to instructions on how to complete the task (Resource).

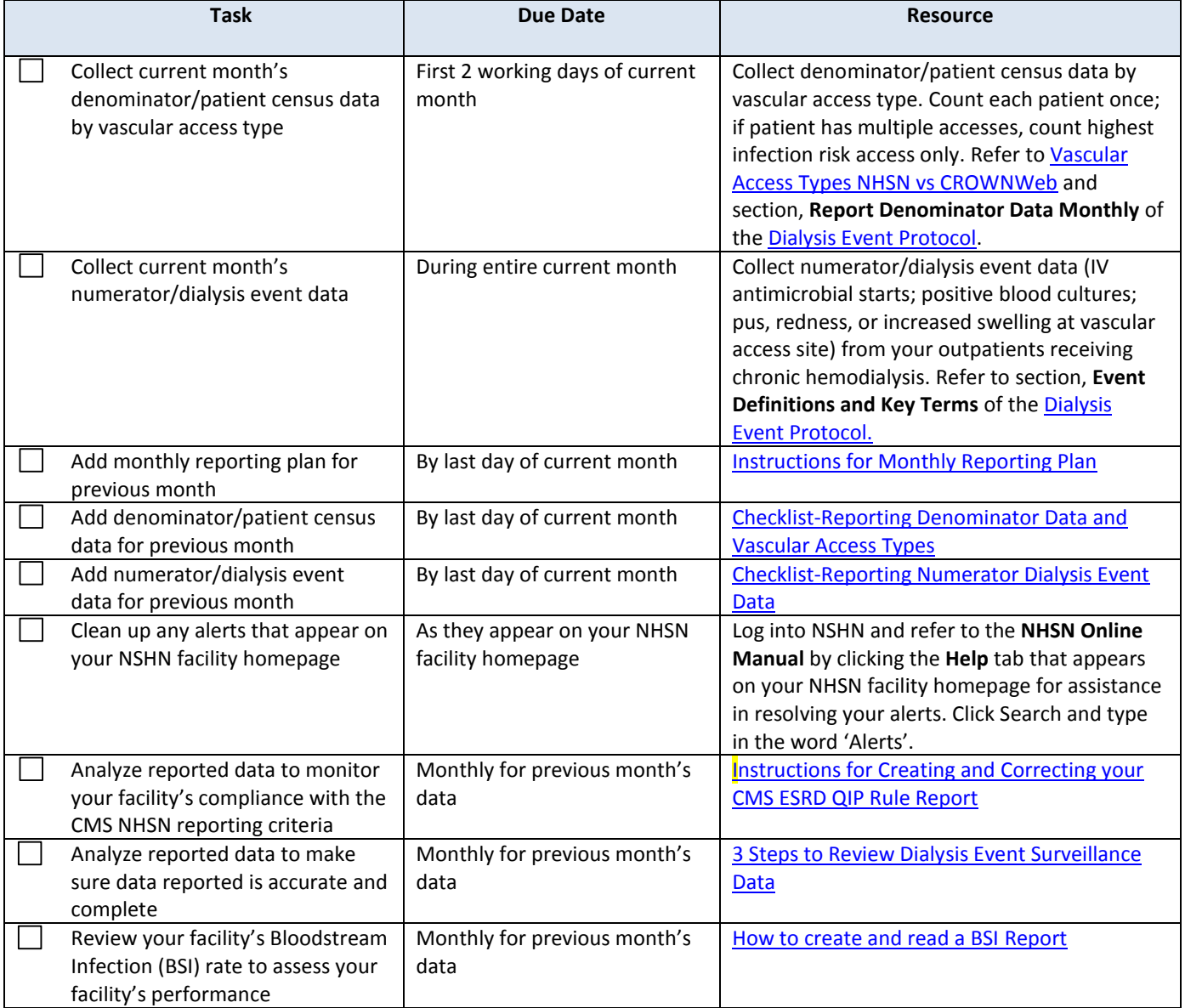